## **What's New in Velocity 2.0.0**

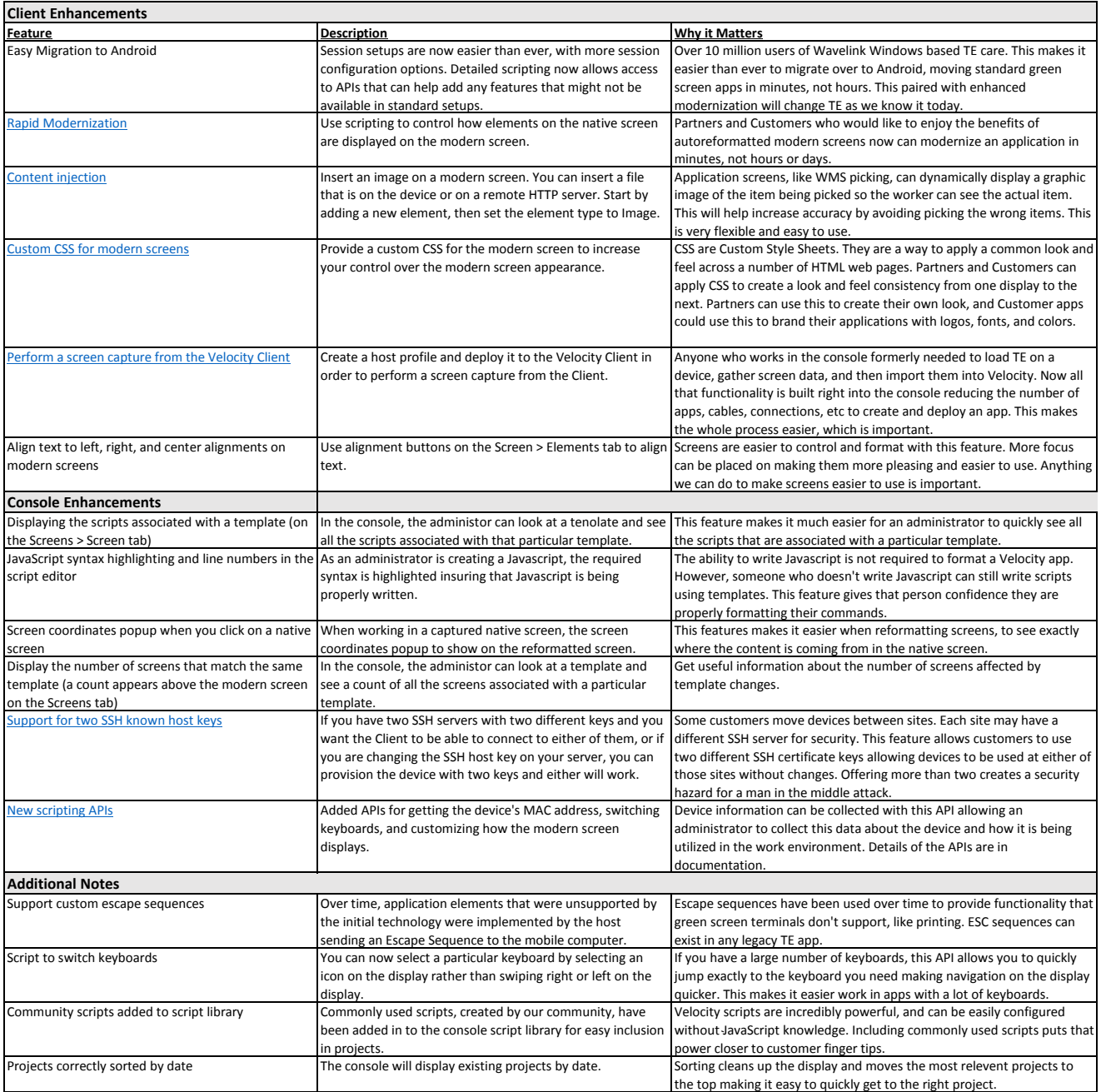

For more information, visit our online documentation portal